#### Maya 2008

- 13 ISBN 9787302168225
- 10 ISBN 7302168229

出版时间:2008-6

页数:771

版权说明:本站所提供下载的PDF图书仅提供预览和简介以及在线试读,请支持正版图书。

www.tushu000.com

Maya 2008

Maya 2008

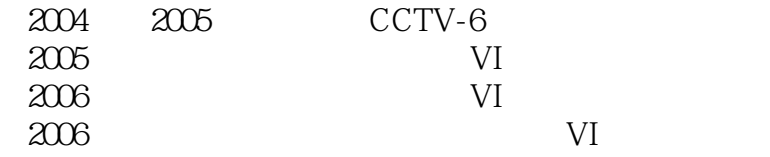

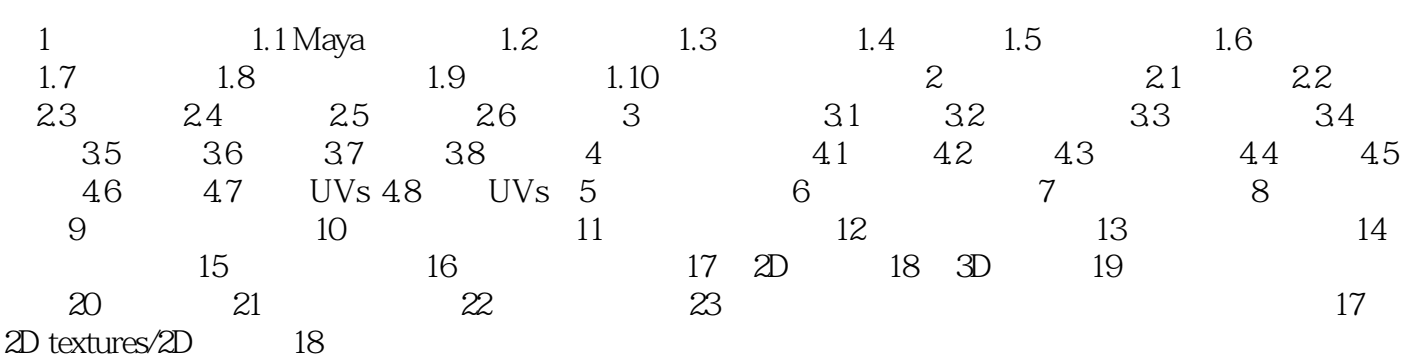

 $7$ 

 $1$  $2<sub>z</sub>$  $3 \sim$  $4\,$  $5\,$  $6$   $\sim$ 

*Page 5*

本站所提供下载的PDF图书仅提供预览和简介,请支持正版图书。

:www.tushu000.com